<span id="page-0-0"></span>This call returns any available character data record from the keyboard without removing it from the buffer.

#### **Syntax**

KbdPeek (CharData, KbdHandle)

### **Parameters**

;CharData (PKBDKEYINFO) - output : Address of the character data information: :asciicharcode (UCHAR) : ASCII character code. The scan code received from the keyboard is translated to the ASCII character code. :scancode (UCHAR) : Code received from the keyboard hardware. :status (UCHAR) : State of the keystroke event: 'Bit Description' 7-6 00 = Undefined.

> $01$  = Final character, interim character flag off. 10 = Interim character. 11 = Final character, interim character flag on.

 $51$  = Immediate conversion requested. 4-2 Reserved, set to zero.  $10$  = Scan code is a character.

 1 = Scan code is not a character; it is an extended key code from the keyboard.

0 1 = Shift status returned without character. :reserved (UCHAR) : NLS shift status. Reserved, set to zero. :shiftkeystat (USHORT) : Shift key status. 'Bit Description' 15 SysReq key down 14 CapsLock key down 13 NumLock key down 12 ScrollLock key down 11 Right Alt key down 10 Right Ctrl key down 9 Left Alt key down 8 Left Ctrl key down 7 Insert on 6 CapsLock on 5 NumLock on 4 ScrollLock on 3 Either Alt key down 2 Either Ctrl key down 1 Left Shift key down 0 Right Shift key down :time (ULONG) : Time stamp indicating when a key was pressed. It is specified in milliseconds from the time the system was started. ; KbdHandle (HKBD) - input : Default keyboard or the logical keyboard.

# **Return Code**

rc (USHORT) - return Return code descriptions are: \* 0 NO\_ERROR \* 439 ERROR\_KBD\_INVALID\_HANDLE \* 445 ERROR\_KBD\_FOCUS\_REQUIRED \* 447 ERROR\_KBD\_KEYBOARD\_BUSY \* 464 ERROR\_KBD\_DETACHED \* 504 ERROR\_KBD\_EXTENDED\_SG

#### **Remarks**

On an enhanced keyboard, the secondary enter key returns the normal character 0DH and a scan code of E0H.

Double-byte character codes (DBCS) require two function calls to obtain the entire code.

If shift report is set with KbdSetStatus the CharData record returned, reflects changed shift

information only.

Extended ASCII codes are identified with the status byte, bit 1 on and the ASCII character code being either 00H or E0H. Both conditions must be satisfied for the character to be an extended keystroke. For extended ASCII codes, the scan code byte returned is the second code (extended code). Usually the extended ASCII code is the scan code of the primary key that was pressed.

A thread in the foreground session that repeatedly polls the keyboard with KbdCharIn (with no wait), can prevent all regular priority class threads from executing. If polling must be used and a minimal amount of other processing is being performed, the thread should periodically yield the CPU by issuing a DosSleep call for an interval of at least 5 milliseconds.

# **Family API Considerations**

Some options operate differently in the DOS mode than in the OS/2 mode. Therefore, the following restrictions apply to KbdPeek when coding for the DOS mode: \* The CharData structure includes everything except the time stamp. \* Interim character is not supported. \* Status can be 0 or 1. \* KbdHandle is ignored.

#### **Example Code**

# **C Binding**

<PRE> typedef struct \_KBDKEYINFO { /\* kbci \*/

```
UCHAR chChar; /* ASCII character code */
UCHAR chScan; /* Scan Code */
UCHAR fbStatus; /* State of the character */
UCHAR bNlsShift; /* Reserved (set to zero) */
USHORT fsState; /* State of the shift keys */
ULONG time; /* Time stamp of keystroke (ms since ipl) */
```
}KBDKEYINFO;

#define INCL\_KBD

USHORT rc = KbdPeek(CharData, KbdHandle);

PKBDKEYINFO CharData; /\* Buffer for data \*/ HKBD KbdHandle; /\* Keyboard handle \*/

USHORT rc; /\* return code \*/ </PRE>

# **MASM Binding**

#### <PRE> KBDKEYINFO struc

kbci chChar db ? ;ASCII character code

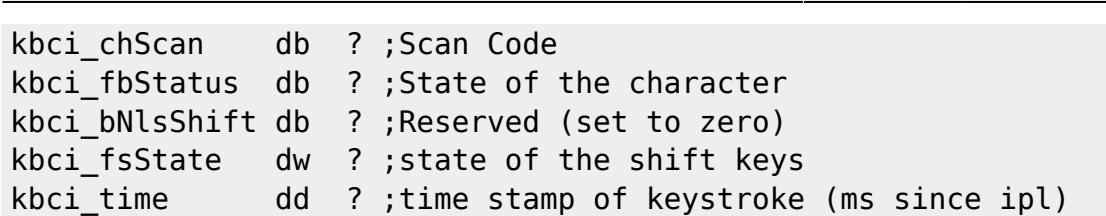

KBDKEYINFO ends

EXTRN KbdPeek:FAR INCL\_KBD EQU 1

PUSH@ OTHER CharData ;Buffer for data PUSH WORD KbdHandle ;Keyboard handle CALL KbdPeek

Returns WORD </PRE>

# **Note**

Text based on [http://www.edm2.com/index.php/KbdPeek\\_\(FAPI\)](http://www.edm2.com/index.php/KbdPeek_(FAPI))

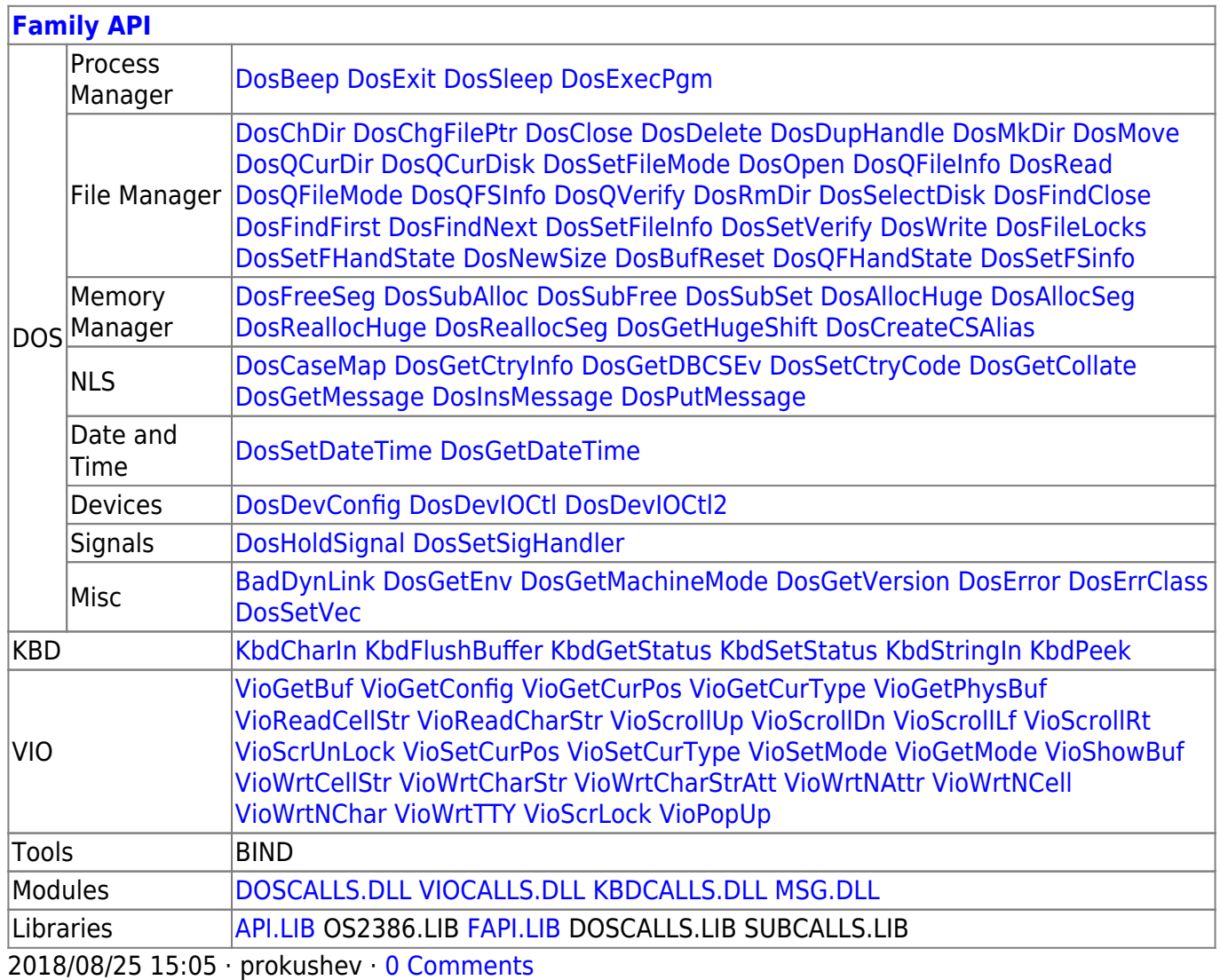

From: <http://osfree.org/doku/>- **osFree wiki**

Permanent link: **<http://osfree.org/doku/doku.php?id=en:docs:fapi:kbdpeek&rev=1535728617>**

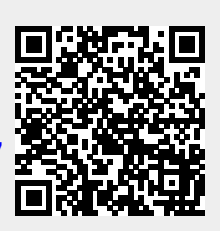

Last update: **2018/08/31 15:16**